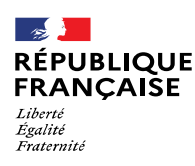

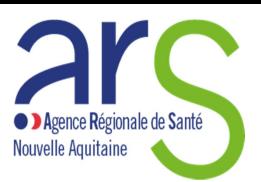

### NOTICE TECHNIQUE

### POUR DEPOSER VOTRE DEMANDE DE SUBVENTION 2022

Vous souhaitez poursuivre un ou plusieurs projets en Prévention et Promotion de la Santé (PPS) et/ou en Santé Environnementale (SE) sur le territoire de la Nouvelle-Aquitaine.

Une seule procédure est mise en place avec un dossier de demande de financement et un calendrier commun.

# **CALENDRIER**

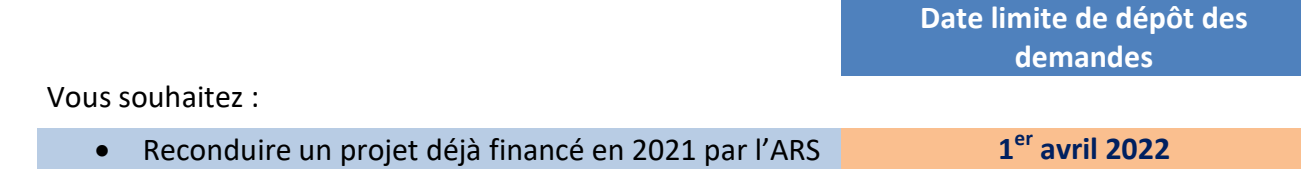

# LE DOSSIER DE DEMANDE DE SUBVENTION

Afin de formuler votre demande, vous trouverez ci-joint les supports Excel à compléter et à renvoyer accompagnés des pièces administratives fixées par le Décret n° 2016-1971 du 28 décembre 2016.

Afin de vérifier la complétude de votre dossier avant envoi à l'ARS, vous pouvez vous aider de l'onglet « Pièces à joindre » présent dans chaque support Excel.

TOUT DOSSIER INCOMPLET (pièces manquantes) ET/OU INSUFISAMENT RENSEIGNÉ SERA SYSTÉMATIQUEMENT REJETÉ ET DONC NON INSTRUIT

Vous trouverez :

- Une partie « organisme » à compléter une seule fois
- Une fiche « Déclaration sur l'honneur » ou « Attestation sur l'honneur » à compléter 1 fois par dépôt en cumulant tous les projets
- Une partie « projet 2022 » à compléter pour chacun de vos projets. Le bilan de ce dernier sera à transmettre au mois de mars 2023 (Cf. onglets Fiches 6-1, 6-2, 6-3).

L'ENSEMBLE DE CES DOCUMENTS COMPLÉTÉS EST À TRANSMETTRE UNIQUEMENT AU FORMAT DÉMATÉRIALISÉ

#### AVANT DE COMMENCER LA SAISIE DES FORMULAIRES

- Pour bénéficier d'une subvention, vous devez obligatoirement disposer d'un numéro SIRET actif. Si vous n'en avez pas, il vous faut le demander à la Direction Régionale de l'INSEE; cette démarche est gratuite (annuaire des directions régionales sur https://www.insee.fr/fr/accueil)
- Votre adresse sur le dossier de demande de subvention doit être identique à celle mentionnée sur votre RIB ainsi que sur la fiche INSEE. Pour vérifier cette concordance, télécharger la fiche INSEE : http://avis-situation-sirene.insee.fr/jsp/avisformulaire.jsp
- L'intégralité des supports Excel précités est à sauvegarder sur votre poste informatique.

#### AU MOMENT DE LA SAISIE DES FORMULAIRES

- Les champs encadrés de rouge sont obligatoires et doivent être renseignés (au besoin par la valeur 0 pour les données chiffrées)
- N'oubliez pas d'enregistrer votre formulaire une fois complété pour en conserver une copie avant de procéder à l'envoi uniquement par courriel et sous format Excel.

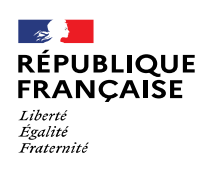

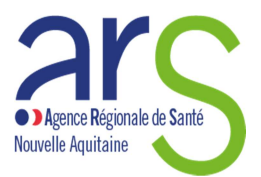

# QUELLES PIECES DEVEZ-VOUS JOINDRE A VOTRE DEMANDE ?

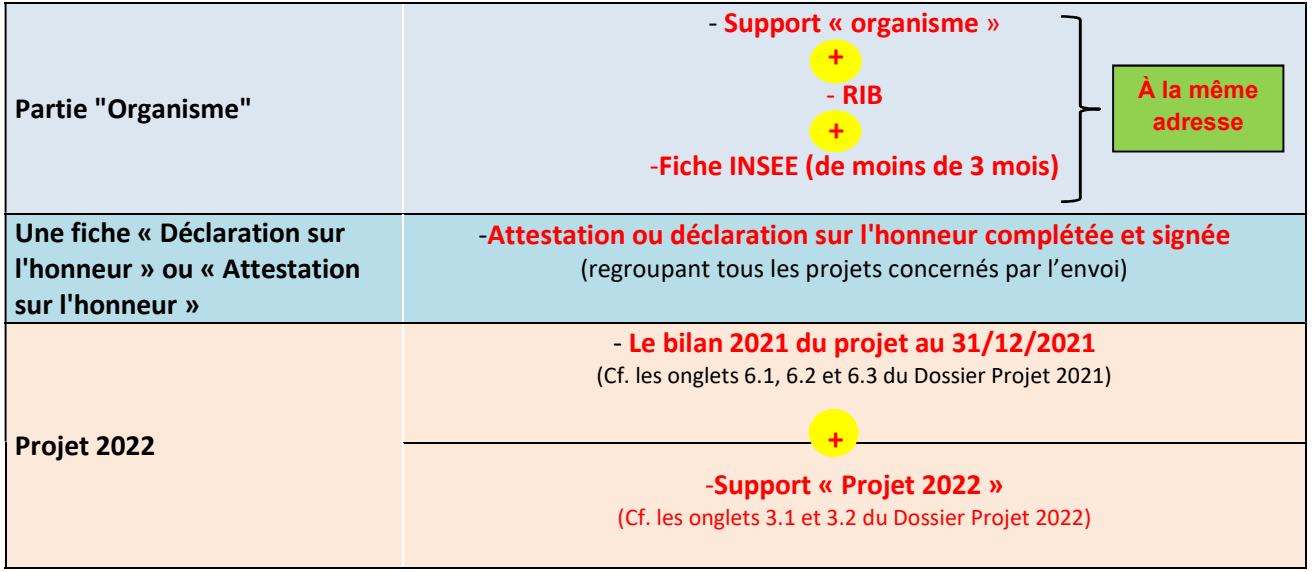

# OÙ ADRESSER VOTRE DEMANDE DE SUBVENTION ?

Votre projet se déploie au niveau départemental ?

→ Veuillez adresser votre demande au service (PPS ou SE) de la Délégation Départementale concernée.

Votre projet se déploie sur plusieurs départements voire l'ensemble de la région ?

→ Veuillez adresser votre demande au Pôle régional concerné (PPS ou SE) avec une copie pour chaque service de la Délégation Départementale concernée.

Vous trouverez ci-dessous les coordonnées électroniques des différents interlocuteurs de l'ARS.

## COMPTE TENU DE LA FORTE MOBILISATION DES ÉQUIPES DE L'ARS SUR LA GESTION DE LA CRISE LIÉE À LA COVID-19, CES DERNIÈRES SERONT UNIQUEMENT JOIGNABLES PAR COURRIEL

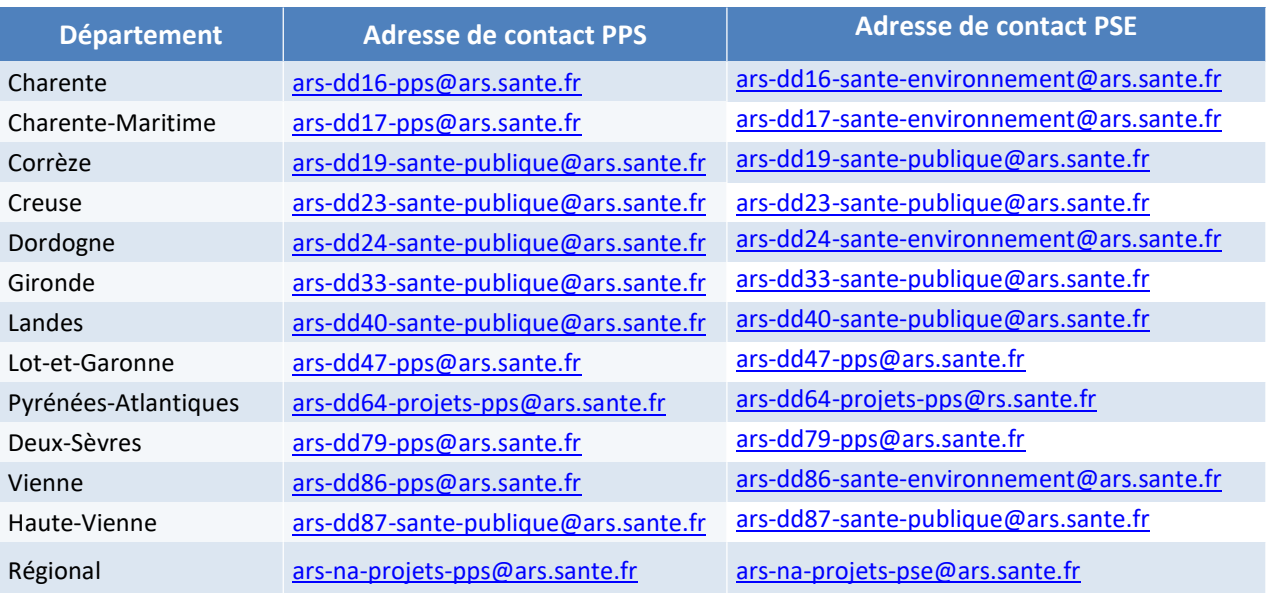